## 大学(HBG)メールを受信する方法

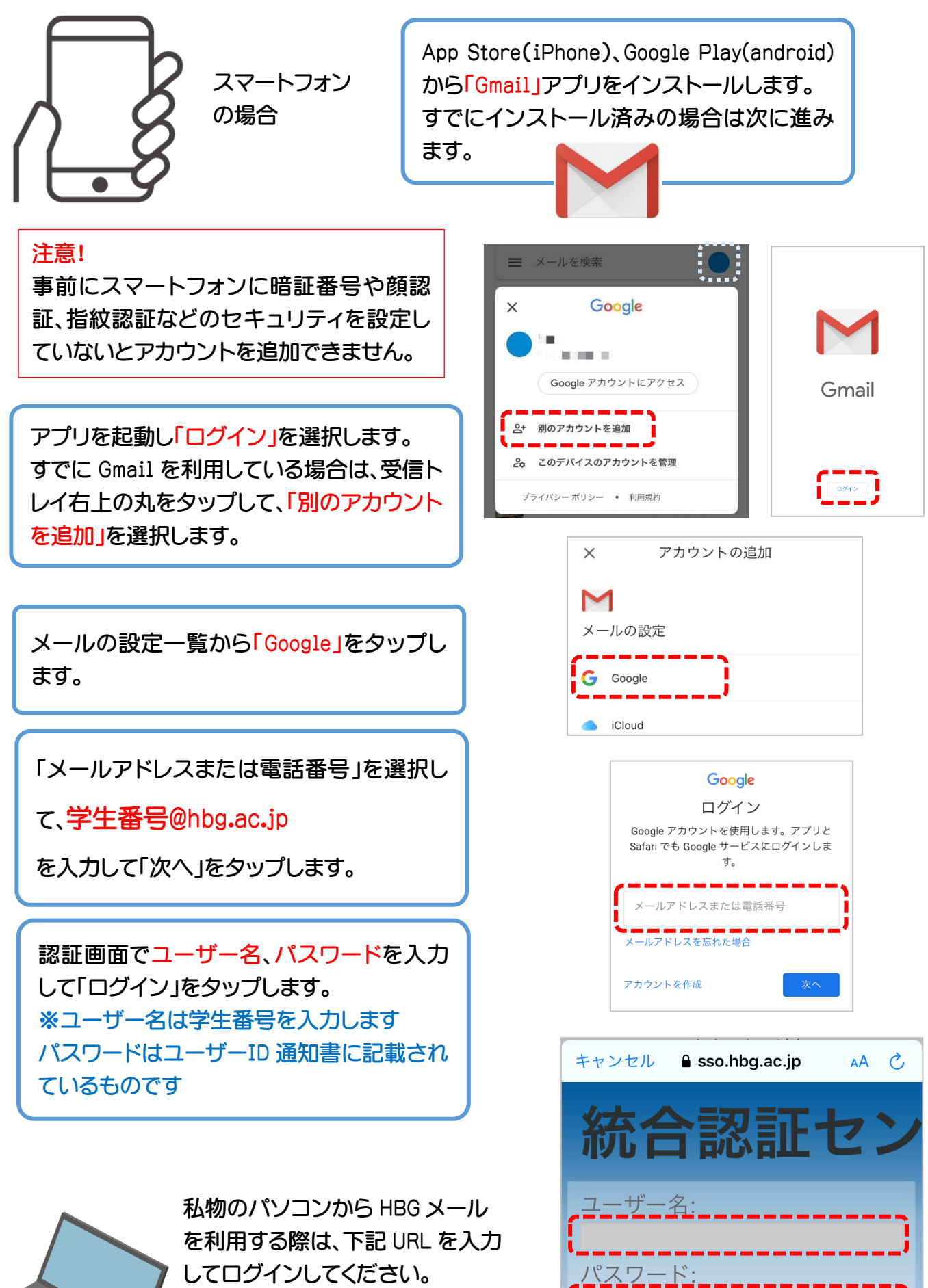

(ログイン)

<http://mail.hbg.ac.jp/>